## SAP ABAP table RPTAXXXX {Structure for Report Parameter RPT\*}

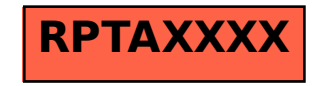